# A Management System of Security Devices in a 3D Virtual Space

SIGGRAPH 2011, Web3D Korea Chapter

Kwan-Hee Yoo Chungbuk National University, Korea

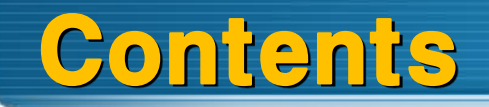

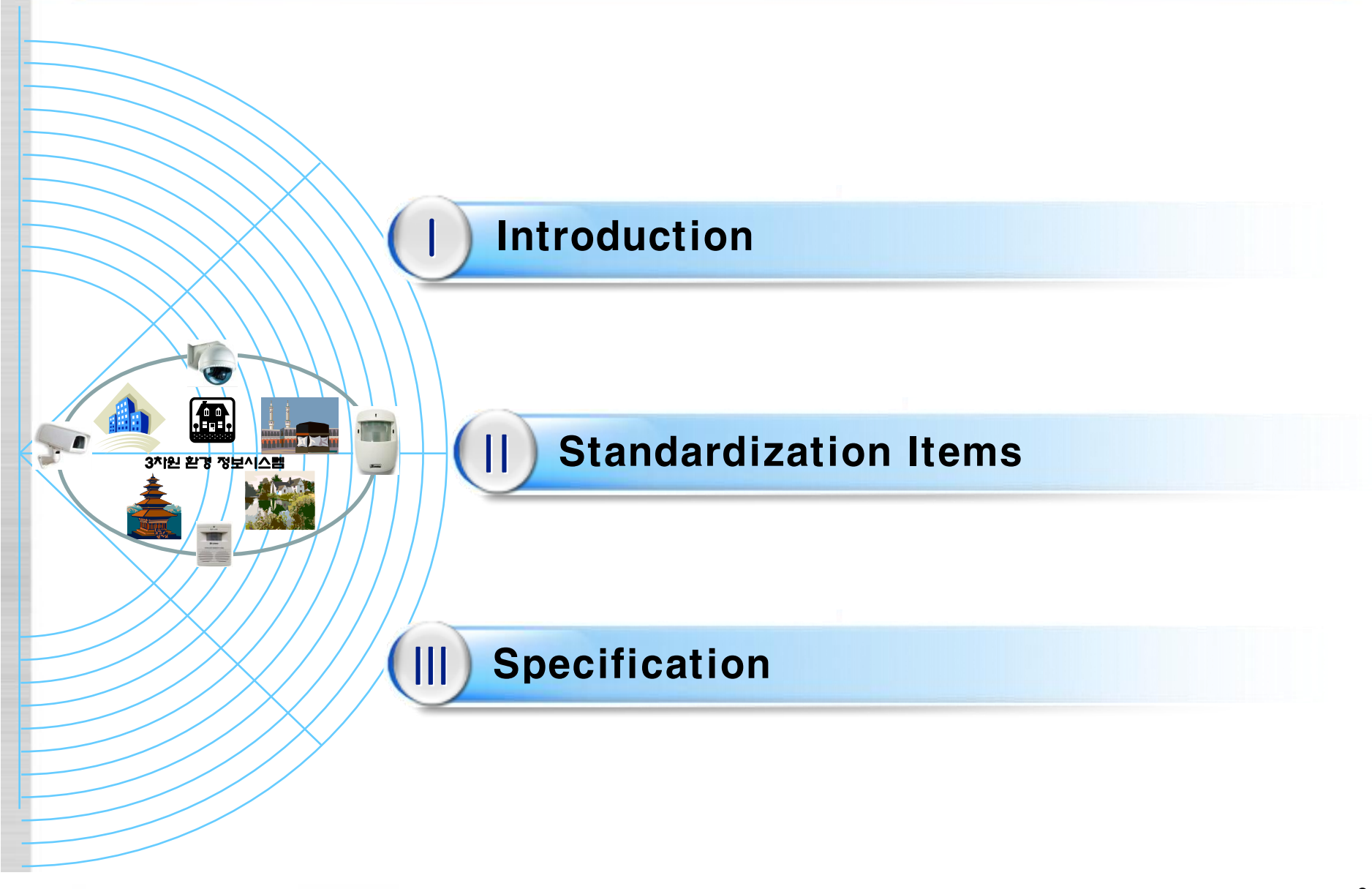

#### Motivation: Format for managing X3D Security Devices

### Applications of X3D

- $-CAD$
- GIS, Earth
- Medicine
- **•** E-Learning
- **- Management of Security Devices**
- Requirement of visualization of security devices such as SECOM, CAPS, ADT, etc in a 3D space by using X3D
- Requirement of monitoring of security device' state information: sensor value, status, location, GPS
- Simulation of working state of security devices by using X3D

### I. Introduction (2/2)

#### 3D Security Devices Management System

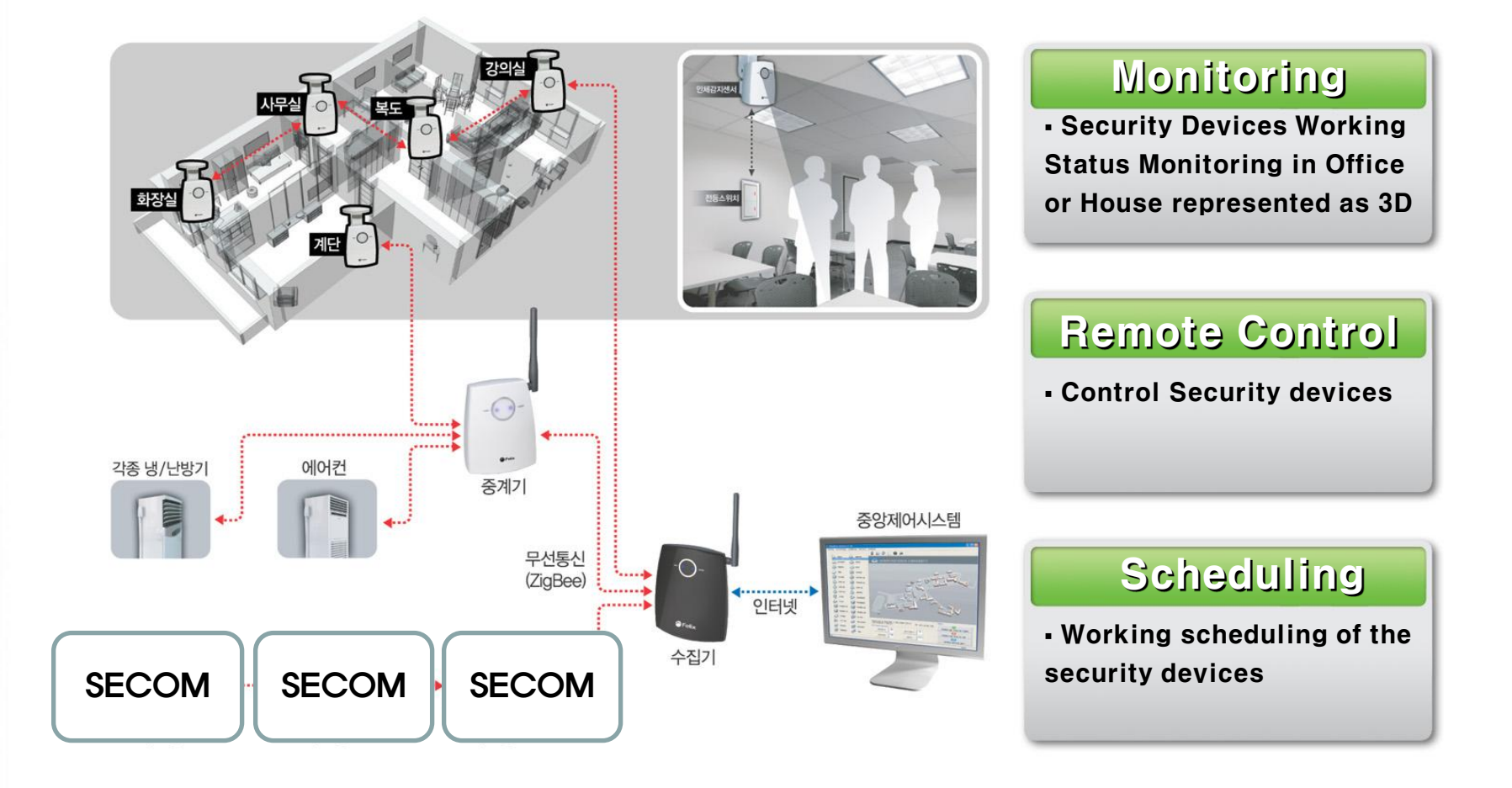

### II. Standardization Items for 3D SDMS

### 3D Modeling for Security Devices

- X3D based Whole Building Model
- X3D based Security Devices Model
- Detection of Location Automatically by management of security devices over Wireless Network
- Display status information of security devices in 3D model

#### Monitoring Security devices in 3D based SDMS

- Can manage security devices entirely in 3D building model
- Setting, changing, deleting security devices in 3D model.
- Use GPS, Wi-Fi, RFID, UFID to identify security devices

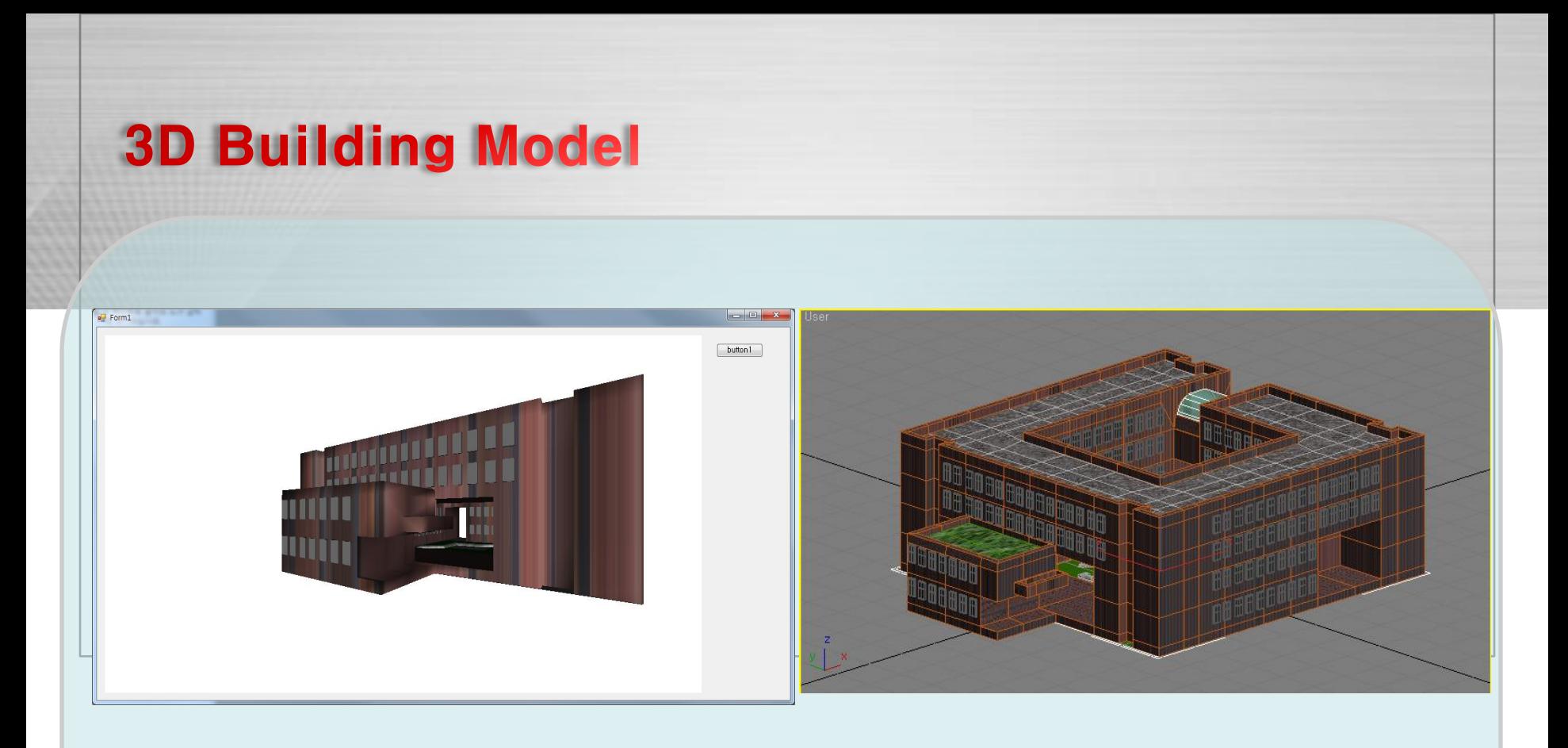

College of Education, Chungbuk National University, Korea

# **Operating Environment of 3D SDMS**

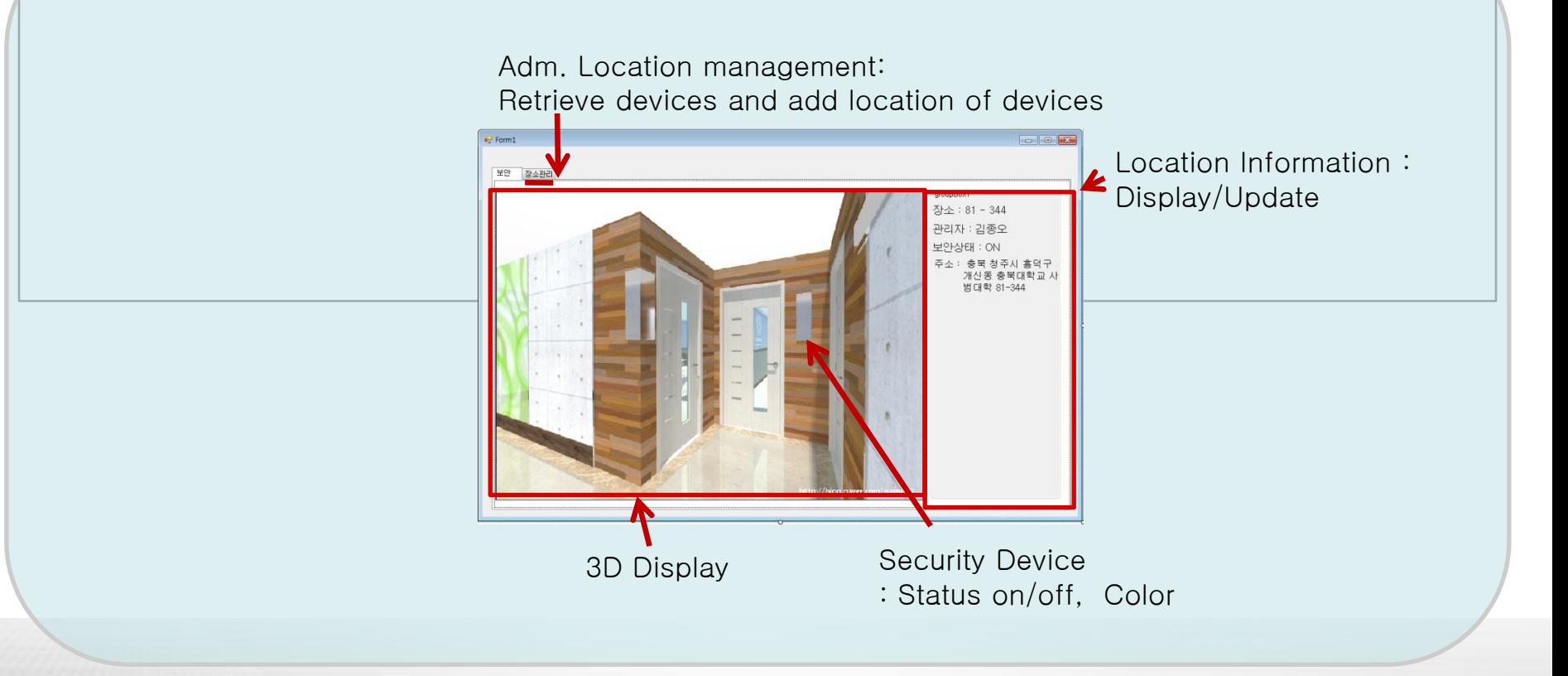

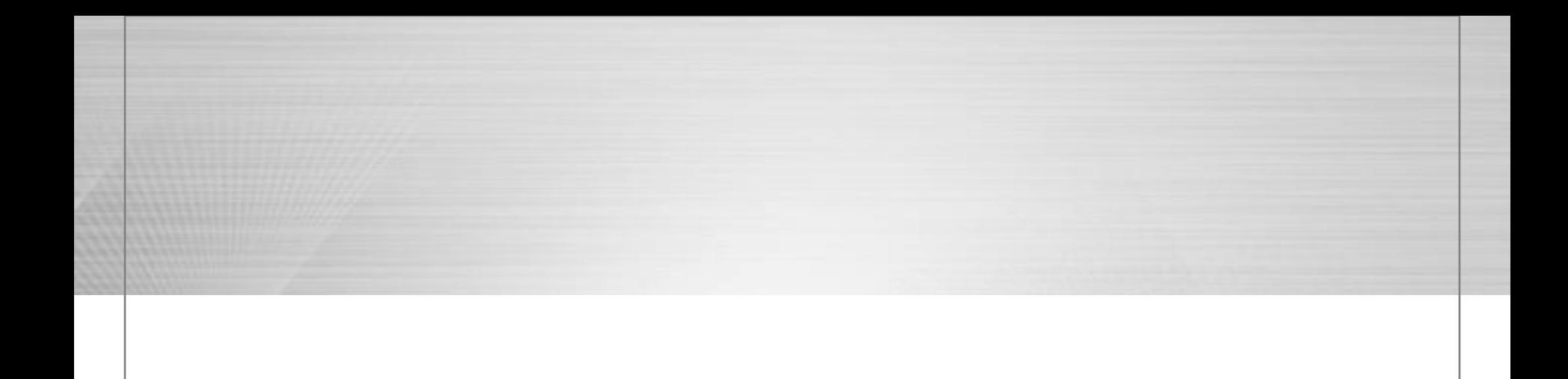

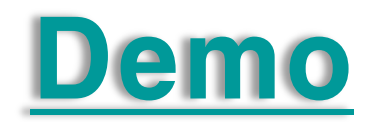

# III. Specification of security devices

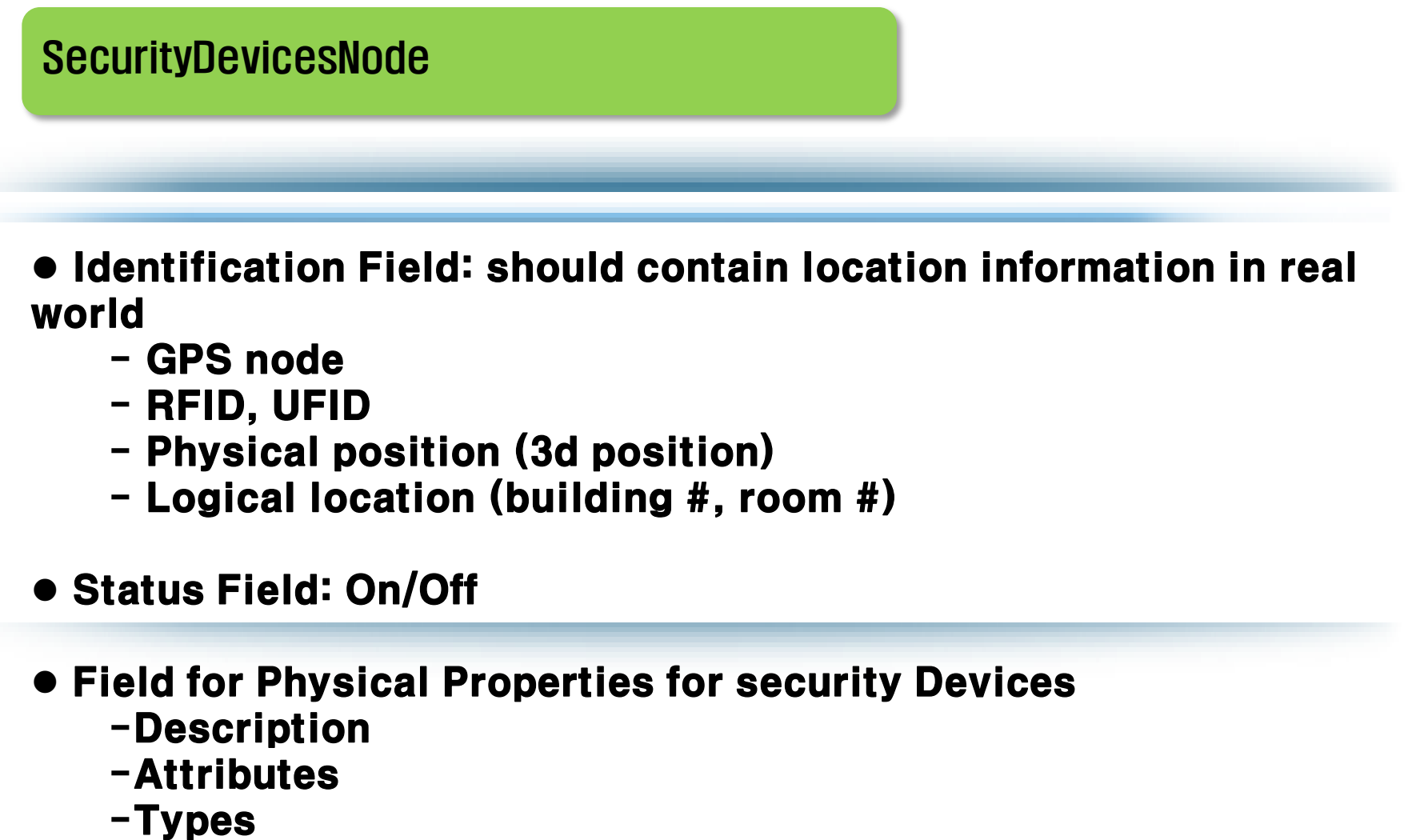

## III. Specification of security devices into X3D

### Operations for SecurityDeviceNode

- **Status information**
- **Retrieve**
- Add
- Delete

#### Update information